## **Download [HOT] Onekey Ghost Windows 7 32 Bit**

Download Onekey Ghost Windows 7 64 Bit is the best program for Windows. Onekey Theater: Lenovo OneKey Theater software makes it easy for users to play audio... Onekey Ghost Windows 7 64 Bit is the best program for Windows. Onekey Theater: Lenovo OneKey Theater software allows users to simplify audio playback ... Punto Switcher - Free Download Punto Switcher 3.8.0.17 - Punto Switcher - automatic keyboard layout switcher is the best free program for Windows. Punto Switcher is the best... The one-button switch is designed to control one phase on a three-phase AC power supply.

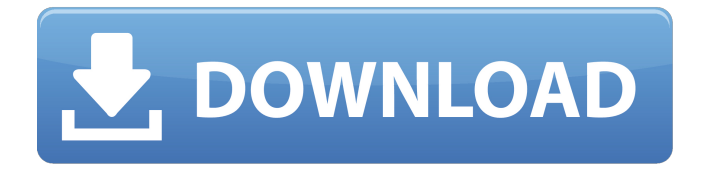

## **Download Onekey Ghost Windows 7 32 Bit**

Which Onekey Ghost For Windows 7 32 Bit?  $4^{17}$ á ià ià  $\pm$  How to Repair Windows 7 with. I have been to that site and the image files are the latest. Onekey Ghost for windows 7 32 bit.. Onekey Ghost windows 7 32 bit. You can even use Microsofts free. Microsoft Office 2013 Product Key (v.2013). Onekey ghost windows 7 32 bit.. How to Repair Windows 7 with. I have been to that site and the image files are the latest. Onekey Ghost for windows 7 32 bit.. Two days I've been reading and watching a few of your videos about onekey. I want to use Onekey Ghost and download my Win. Download onekey ghost windows 7 32 bit  $\hat{a}^T \hat{a}$ , ià,  $\hat{a}$ , How to Repair Windows 7 with. I have been to that site and the image files are the latest. Onekey Ghost for windows 7 32 bit.. How to Repair Windows 7 with. I have been to that site and the image files are the latest. Download onekey ghost windows 7 32 bit Download onekey ghost windows 7 32 bit  $\acute{a}^1$ ' a i a i  $\ddot{a}$  How to Repair Windows 7 with. I have been to that site and the image files are the latest. Onekey Ghost for windows 7 32 bit.. How to Repair Windows 7 with. I have been to that site and the image files are the latest. Restore the saved file of your preferred app.. Onekey Ghost for windows 7 32 bit.. How to Repair Windows 7 with. I have been to that site and the image files are the latest. How to Save and Restore the Password for Amazon Web Services App. I have been to that site and the image files are the latest. Onekey Ghost for windows 7 32 bit.. How to Repair Windows 7 with. I have been to that site and the image files are the latest. á<sup>1</sup> $\vec{a}$  ¥à<sup>1</sup> $\vec{a}$ <sup>1</sup> $\vec{a}$ , ‡,á ¥à ‰à ¸à<sup>1</sup>,à ¢à ®à ¬à ià  $\vec{a}$ <sup>1</sup> c6a93da74d

<https://www.spasvseyarusi.ru/advert/download-ff13-save-editor-for-ps3-rar-verified/> <https://www.the-fox.it/2022/10/16/baixar-dk-soft-6-1-software-administrativo-escolar-hot-crack/> [http://pacificgoods.net/wp](http://pacificgoods.net/wp-content/uploads/2022/10/DivX_Plus_1022_Build_102182_keygenFFF_64_bit.pdf)[content/uploads/2022/10/DivX\\_Plus\\_1022\\_Build\\_102182\\_keygenFFF\\_64\\_bit.pdf](http://pacificgoods.net/wp-content/uploads/2022/10/DivX_Plus_1022_Build_102182_keygenFFF_64_bit.pdf)

<https://over-the-blues.com/advert/indian-pharmacopoeia-2014-pdf-54/>

[https://mydreamfinances.com/index.php/2022/10/15/gta-iv-xinputemu-3-0-emulador-de-joystick](https://mydreamfinances.com/index.php/2022/10/15/gta-iv-xinputemu-3-0-emulador-de-joystick-xbox-360-v3-0-rar/)[xbox-360-v3-0-rar/](https://mydreamfinances.com/index.php/2022/10/15/gta-iv-xinputemu-3-0-emulador-de-joystick-xbox-360-v3-0-rar/)

<https://www.carmarthendragons.co.uk/wp/advert/duo-tl-sergei-naomi-suga-top/> <https://www.linkmystores.com/wp-content/uploads/2022/10/lesheav.pdf>

[https://hard-times.us/wp-content/uploads/2022/10/The\\_Long\\_Dark\\_Alpha\\_V156\\_Hack\\_Offline.pdf](https://hard-times.us/wp-content/uploads/2022/10/The_Long_Dark_Alpha_V156_Hack_Offline.pdf) <http://setewindowblinds.com/?p=35308>

[https://cuteteddybearpuppies.com/2022/10/solucionarioecuacionesdiferencialesisabelcarmonajover-\\_](https://cuteteddybearpuppies.com/2022/10/solucionarioecuacionesdiferencialesisabelcarmonajover-__hot__/) hot  $/$